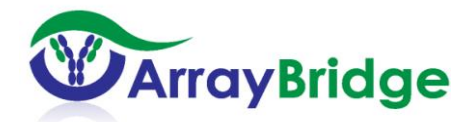

## 坎帕斯三维构象酶联免疫吸附检测试剂盒(CampBridge)说明书

### 产品目录编号 *AB00203-1*

此试剂盒包含检测坎帕斯(Campath)原创药与仿制药间三维构象相似性 (comparability) 所需要的全部组分。

请在操作之前仔细阅读此说明书。

本试剂盒只能用于科学研究,不能用于医学诊断。

## 背景资料

阿伦单抗(Alemtuzumab)商品名为坎帕斯(Campath),是一种人源化的单克隆抗体 (humanized [monoclonal antibody](http://en.wikipedia.org/wiki/Monoclonal_antibody)) 药物, 原创药由 Genzyme 生产, 作用靶点为淋巴细胞表 面的 CD52 抗原。阿伦单抗作为 CD52 的单抗,主要用于治疗慢性淋巴细胞白血病和其它的 一些淋巴瘤。此试剂盒专门用于检测坎帕斯(Campath)原创药(Alemtuzumab)与仿制药 (biosimilar)间三维构象的相似性(comparability)。

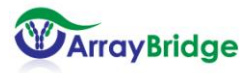

## 分析测定原理

此检测盒采用双抗体夹心酶联免疫吸附法进行检测。首先根据阿伦单抗的氨基酸序列 设计多肽抗原并制备相应的多肽抗体,然后用多肽抗体包被96孔平板。在PBS(pH 7.4)中, 每一种多肽抗体都能灵敏的识别其对应的多肽抗原。但是在正确折叠的阿伦单抗分子中, 大多数抗原决定簇(epitopes)被单抗三维结构所掩盖,只有少数抗原决定簇暴露于单抗 分子表面,因此只有少数的多肽抗体能有效的识别正确折叠的单抗分子上对应的抗原决定 簇,而大多数多肽抗体识别信号相对较弱。分析结果可用两个柱状图(Histogram)表示, 若对原创药分子作图,则此图可作为该分子正确三维构象的"指纹"(fingerprint)。如果 仿制药也能正确折叠和糖基化,则其测定结果应与原创药的柱状图高度相似。但若仿制药 在表达、纯化等过程中三维构象发生变化使原来被掩盖的抗原决定簇暴露出来,则测定结 果不同,通过比较仿制药与原创药"指纹"的差异就可找出两者在何处三维构象不同。

分析是在96孔平板中进行,首先将坎帕斯的仿制药和原创药(Alemtuzumab)分别配 制为5 μg/ml的溶液,然后分别加到平板中去。经过1小时的保温,仿制药和原创药的一部 分分子会与平板中的多肽抗体形成复合物。此复合物被随后加入的生物素标记的抗人多克 降抗体结合并进一步形成更高级的复合物,抗人多抗加入后室温反应1小时,洗去未结合 的物质,再加入链霉亲合素-辣根过氧化物酶复合物,静置45分钟。因链霉亲合素可以与任 何带生物素标记的抗体相结合,从而使链霉亲合素-辣根过氧化物酶复合物连接到平板上。 接下来冲洗掉未结合的物质,加入TMB底物。固相上的酶催化底物产生颜色反应,待颜色 反应一段时间后,终止反应。用酶标仪在450 nm波长下测定其结果,此结果能间接地反应 结合到平板上的仿制药或原创药分子数量的多少,由此可推测出仿制药和原创药三维构象 的异同。本说明书后面的附图1和附图2是一个用原创药(Alemtuzumab)通过双抗体夹心 酶联免疫吸附法检测的实例。

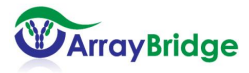

2

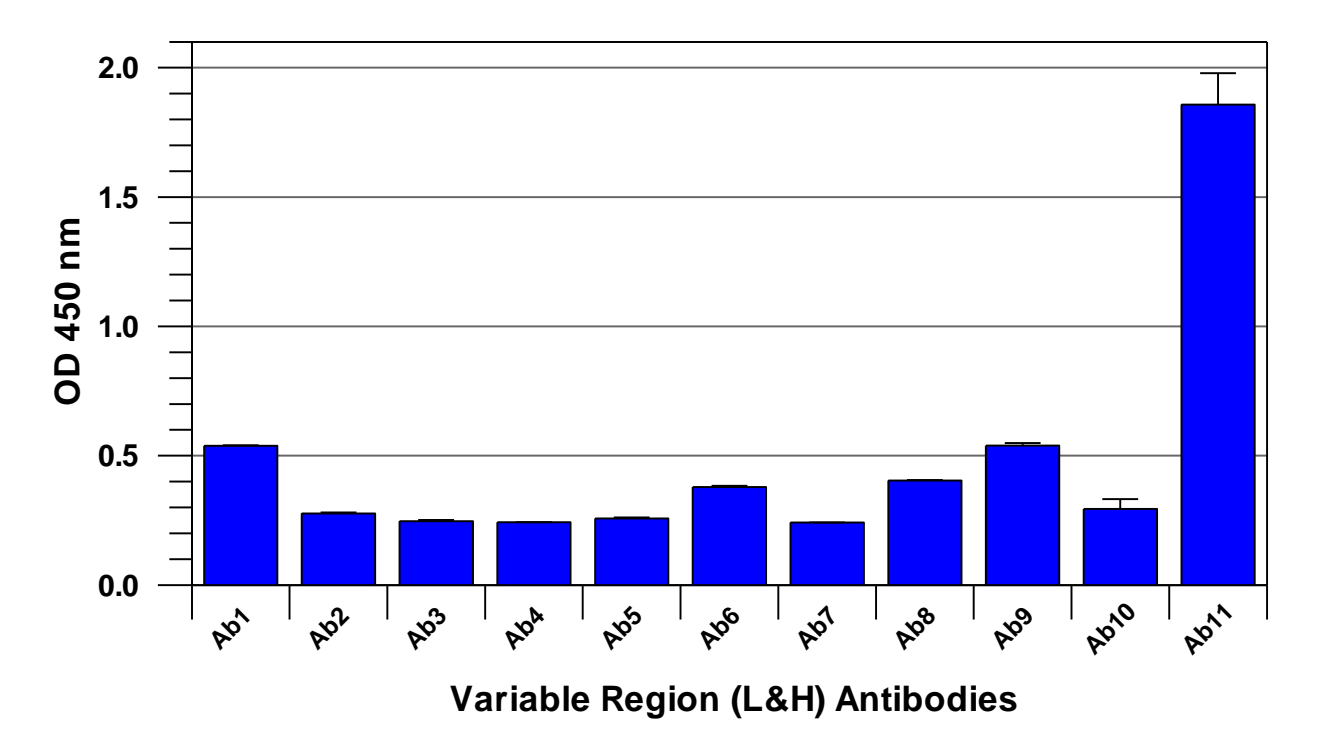

**Figure 1. Alemtuzumab Conformational Array ELISA from Variable Region**

**Figure 2. Alemtuzumab Conformational Array ELISA from Constant Region**

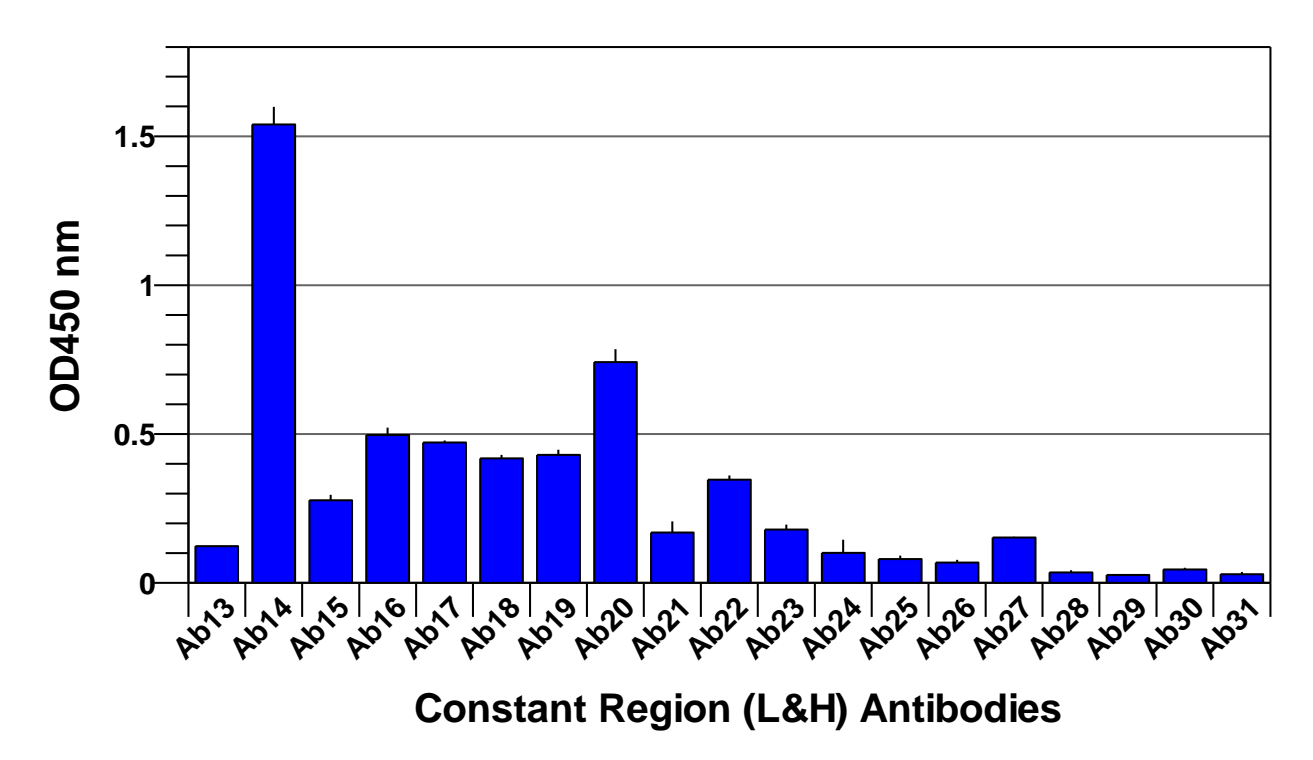

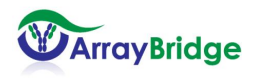

## 检测盒提供的组分

#### **1.** 已包被的**96**孔平板

三个包被了多肽抗体的96孔平板,平板1包被了阿伦单抗可变区的相应抗体,平板2和 3包被了阿伦单抗恒定区的相应抗体。

检测盒 AB-00203-1(三个平板)。

#### **2.** 报告抗体(**Reporting antibody**)

生物素标记的抗人多克隆抗体。

检测盒 AB-00203-1(1 mg/ml,150 μl/管),用稀释液稀释此样品至30 ml后使用。

#### **3.** 链霉亲合素**-**辣根过氧化物酶复合物(**Streptavidin-HRP Conjugate**)

在一种特殊稳定剂中的链霉亲合素-辣根过氧化物酶复合物。

检测盒 AB-00203-1 (4 μg/ml, 750 μl/管), 用稀释液稀释此样品至30 ml后使用。

#### **4.** 五倍浓缩的稀释液(**5x Dilution Buffer**)

先用80 ml去离子水稀释此溶液至100 ml,再用来稀释报告抗体、链霉亲合素-辣根过氧 化物酶复合物以及对照样品和待测样品。

检测盒 AB-00203-1 (20 ml)。

#### **5.** 十倍浓缩的磷酸缓冲液(**10x PBS-T**)

用450 ml去离子水稀释10倍,然后用此溶液洗脱平板(磷酸缓冲液含0.1% Tween-20)。

检测盒 AB-00203-1 (50 ml)。

#### **6. TMB**底物 **(TMB Substrate)**

检测盒 AB-00203-1 (30 ml), 直接使用。

#### **7.** 终止反应试剂 **(Stop Solution)**

1 mol/l 硫酸(腐蚀性!)

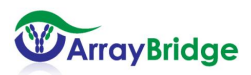

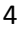

检测盒 AB-00203-1(30 ml),直接使用。

#### **8.** 平板覆盖膜(**Plate Sealer**)

检测盒 AB-00203-1(三张)。

#### **9.** 其他需要的材料:

① 去离子水

- ② 可在5-250 μl间进行体积调整的单通道或多通道移液枪
- ③ 塑料试管(如1.5 ml 15 ml离心管),用于稀释样品

④ 添加液体时需要用的加样槽

⑤ 能用于读450 nm光波吸收的酶标仪

⑥ 能进行四参数曲线拟合 (four parameter logistic curve)的软件(也可以用 Microsoft Excel 制图)

### 特别提示

1. 像其他类似的产品一样,本检测盒仅供有实验室安全常识的专业技术人员使用。在 使用此产品之前,请需要仔细阅读产品说明书。

2. 本试剂盒是以过氧化物酶反应为基础的系统。如果用其它厂家的洗脱液,要确定溶 液中不包含叠氮化合物(Azide),因为叠氮化合物会抑制过氧化物酶的活性。在用我们提 供的洗脱液(见第4页PBS-T缓冲液)前,应确保配制洗脱液的所有容器都用去离子水洗过。

3. 终止试剂是酸性的,操作过程中需要格外注意,防止与皮肤和眼睛接触。

#### 实验过程中的注意事项

1. 在实验开始之前把稀释过的试剂和缓冲液平衡到室温(18-25°C)。一旦实验开始, 所有的步骤都应按顺序进行不可以中断。在各步实验进行之间要确保平板不能干掉,因为

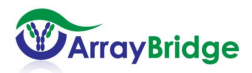

这样容易引起过高的基准线或是错误结果。要确保在操作前,所所需的材料和试剂都已准备 好。试剂加入平板后,需要轻轻摇晃混匀,不能剧烈震动。

2. 为了避免试剂、移液枪头和平板的交叉污染,应使用一次性的移液枪头和试剂容器。 未用完的试剂不要重新倒回试剂瓶或试剂管中,注意不要把不同试剂瓶的盖子弄混而造成 交叉污染。

3. 不同的反应时间会影响实验结果。在平板上每一步操作中加入试剂的孔的位置都要 保持一致,每一步操作都应按照说明书进行。

4. 平板的冲洗十分重要,这一步可以影响到结果的准确性或产生较高的背景信号。建 议每孔加入250 μl洗脱液来冲洗平板,接下来控干平板也需要快速操作。需要用吸水纸来 尽可能的将平板中的液体吸干。冲洗时应避免静置时间太长。

5. 当添加试剂到平板中的时候,要避免破坏已经包被过的孔壁,例如,移液枪头触碰 到底部或者一侧的孔壁。有一种操作方式可以避免此类情况的发生,当加样时(右手操作 的人员)可以按照从左到右的顺序,让移液器的枪头每次都在孔的右侧边缘加样,这样可 以避免触碰到孔的壁和底部。

6. 当反应进行的时候,要尽可能减少平板的蒸发。可以用附带的覆盖膜覆盖平板或用 一个空的平板置于反应平板之上。

7. 在完成最后一次洗板操作, 加入TMB底物之前, 用干净的纸巾轻轻擦拭平板的底部 以避免平板底部的灰尘和指痕影响OD值的准确读取。

8. 一旦加入TMB底物,平板中的过氧化酶(HRP)就会催化其转化为蓝色物质。通常 情况下,10-15分钟的反应时间就可以让颜色反应达到理想状态,此时反应应当终止。切记, 如果反应时间充足,即使是少量的过氧化物酶(HRP)都可以把TMB底物转化成产物。如 果这样的话,就很难区分不同样品之间的差异。应设法使450 nm的吸光度(OD值)低于2.0, 这样可以得出最准确的结果。OD值过高会影响测定的准确性,因为如果OD值是1.0,表明 有10%的光被检测到,而OD值是2.0,则表明只有1%的光被检测到。

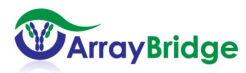

6

### 实验步骤

- 1. 请按后面所附的平板示意图来规划对照样品(标准品)和待测样品加入的位置,这 有利于在数据分析时确定对照样品和待测样品的相应位置。
- **2.** 分别将**100** μl的对照样品或待测样品(5 µg/ml)加入到平板小孔中。每个平板有6行 孔(B、C、D、E、F和G)包被了抗体。根据采用单点、两点重复或三点重复分析方 法的不同,每个平板可以分析2-6个样品。通常情况下我们建议三点重复,在此情况 下,应当把原创药标准品分别放入B、C、D,而对应的仿制药放入E、F、G。覆盖平 板并让平板在室温下反应1小时。
- **3.** 反向控干平板然后每孔加入250 μl的洗脱液。再次控干平板并将平板倒置在吸水纸 上,尽量让吸水纸将孔内液体吸尽。此步骤重复一次(共两次)。
- **4.** 每孔加入**100** μl报告抗体(Reporting Antibody)。覆盖平板,室温下反应1小时。
- 5. 控干平板, 每孔加入250 μl的洗脱液。再次控干平板并将平板倒置在吸水纸上, 重 复一次(此步骤与3相同)。
- **6.** 每孔加入**100** μl配置好的链霉亲合素-辣根过氧化物酶复合物(0.1 μg/ml)。覆盖平 板,室温下反应45分钟。
- **7.** 控干平板, 每孔加入250 μl的洗脱液。再次控干平板并将平板倒置在吸水纸上, 重 复两次(共三次)。
- **8.** 每孔加入**100** μl TMB底物,待颜色反应稳定后(约15分钟)每孔加入终止试剂**100** μl 终止反应并保持颜色稳定。
- **9.** 用酶标仪在**450** nm波长下读取平板的数据。用三个孔作为空白对照,例如H10-H12。
- **10.** 用酶标仪的自带软件或微软的Excel作图,将原创药和仿制药分子的分析结果作相 应的比较以判断两者在三维构象方面的相似性。

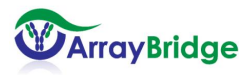

## 结果的分析

在后面的三个附图中已经标出了多肽抗体在每个酶标板上的分布,每一种多肽抗体在 平板中有六个位置。平板的 A 行与 H 行没有包被抗体,以减少酶联反应中的边缘效应(edge effect)。我们建议分析用三点重复(triplicates)或至少是两点重复(duplicates)以增加 分析的可靠性。在附图中,我们以三点重复测定为例,<mark>绿色标出</mark>的部分用来分析原创药(对 照样品)构象,而 E、F、G 行被用来分析仿制药(待测样品)构象。如果用两点重复,建 议 B、C 为原创药药品, D、E 和 F、G 分别测定两个不同的仿制药药品, 由此推测出仿制 药与原创药三维构象的差异。请注意把样品的稀释倍数考虑在内。测定的结果可以用 Microsoft Excel 或其它软件作统计处理,做成示例中的图形,以全面的比较分析样品的差 异。

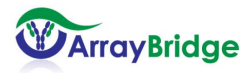

# 酶标板 **1** (可变区)

每色标出的部分用于分析原创药(对照样品)构象

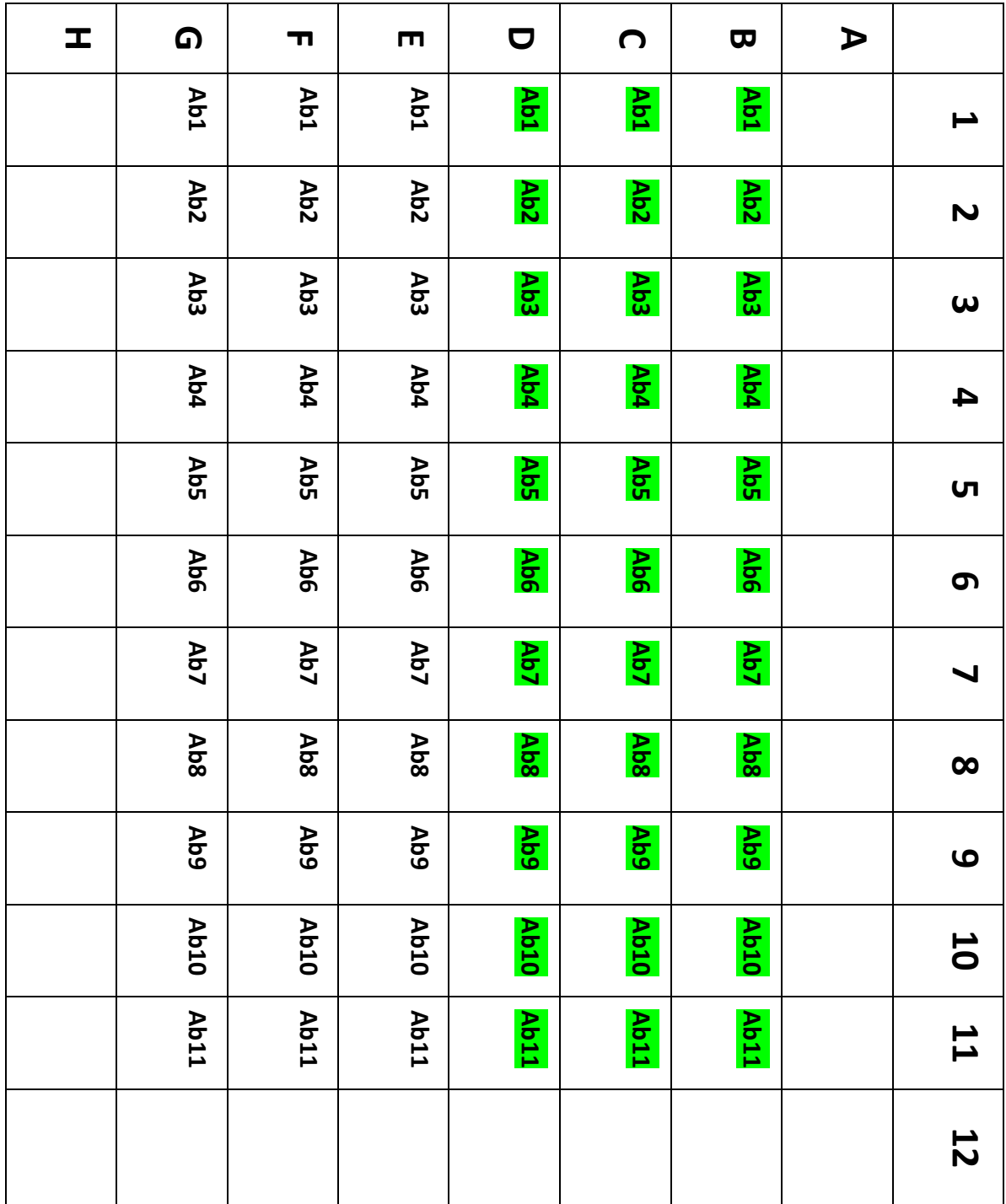

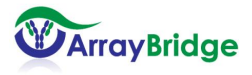

# 酶标板 **2** (恒定区**-1**)

绿色标出的部分于来分析原创药(对照样品)构象

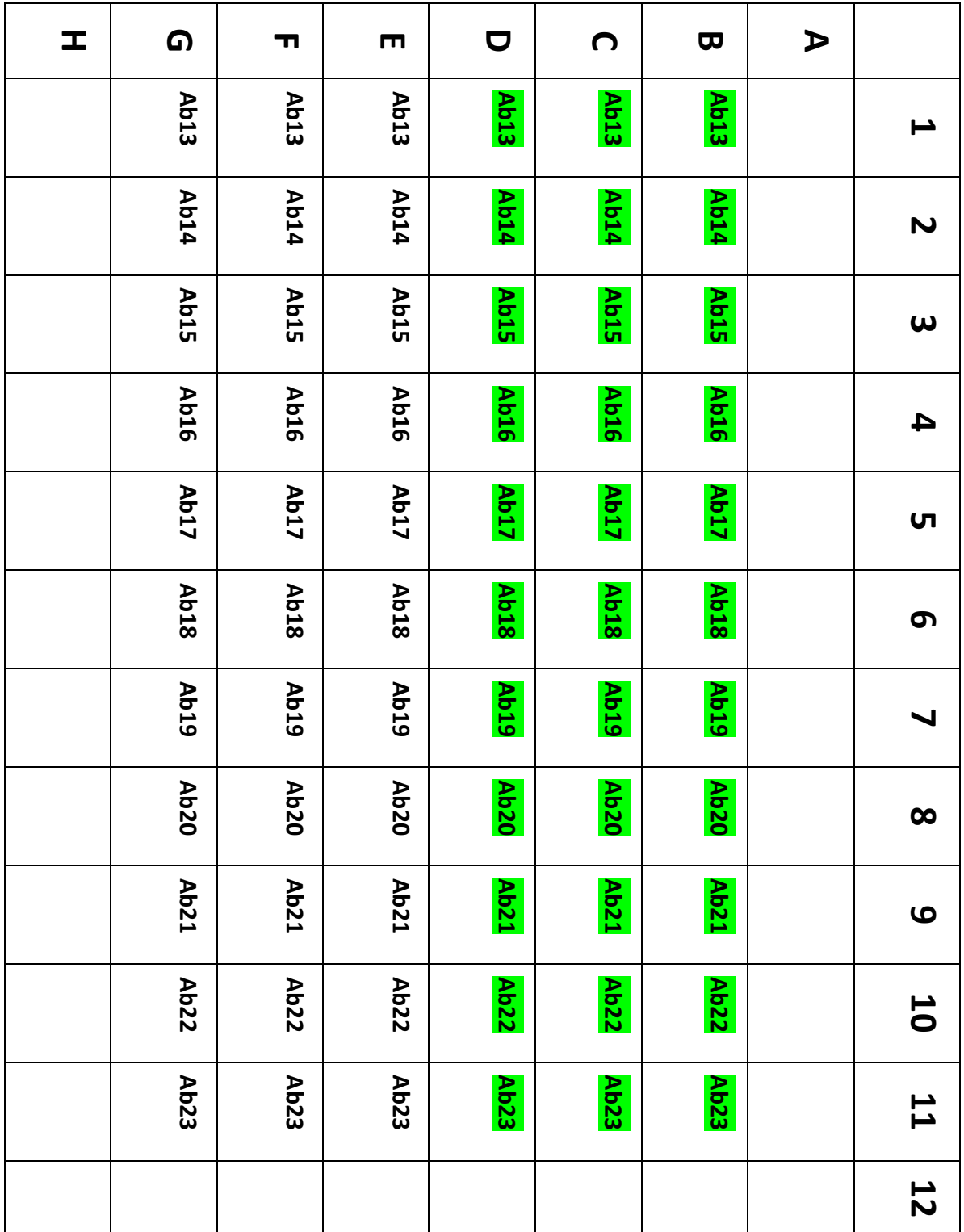

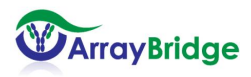

10

# 酶标板 **3** (恒定区**-2**)

与<br><mark>绿色标出</mark>的部分用于分析原创药(对照样品)构象

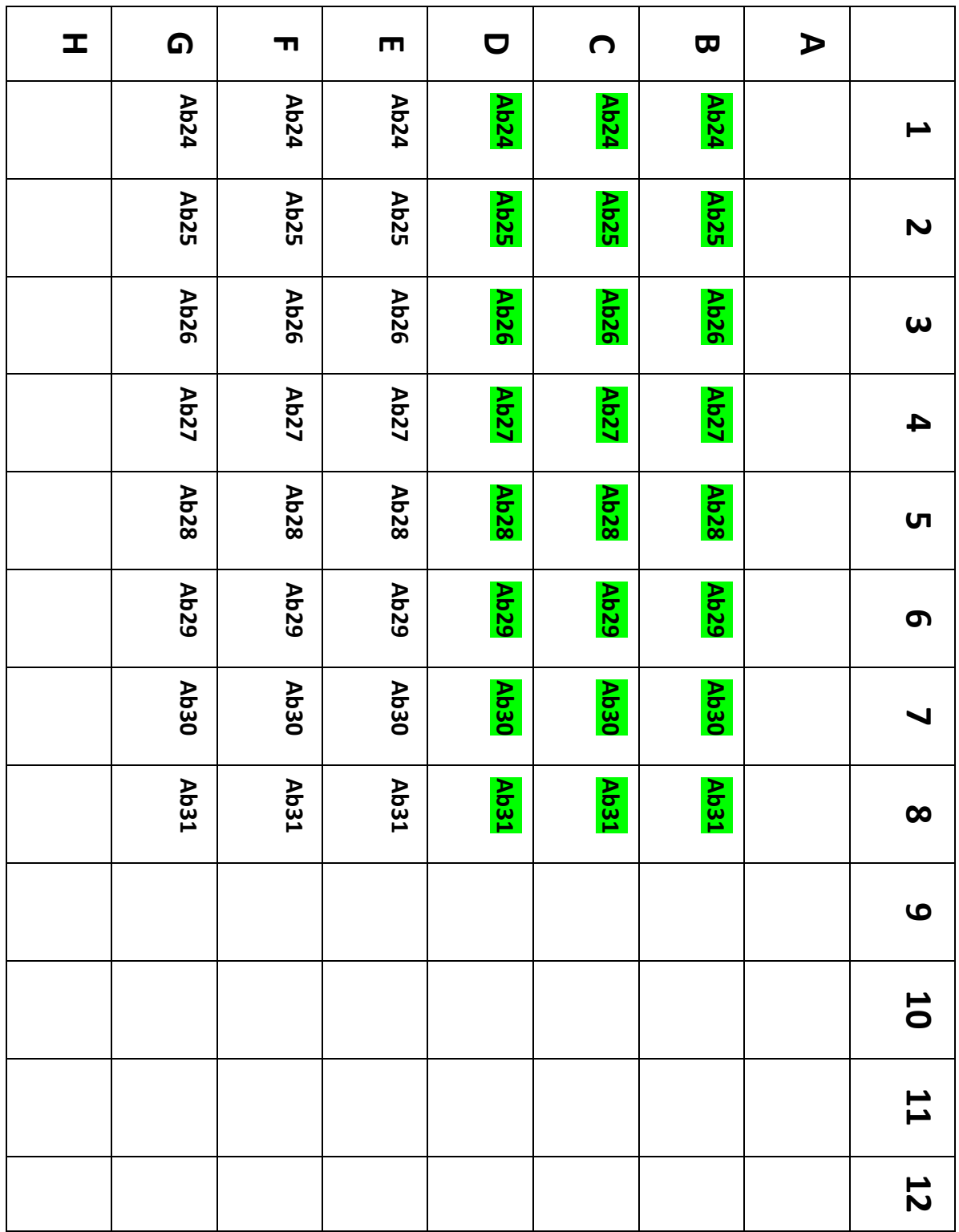

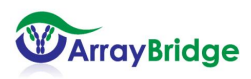